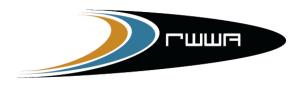

RACING AND WAGERING WESTERN AUSTRALIA

# **OZCHASE RACING**

## - ONLINE NOMINATIONS USER GUIDE -

Ozchase – Online Nominations User Guide

## **Table of Contents**

| 1.0 Accessing Online Nominations        | 3  |
|-----------------------------------------|----|
| 1.1 Logging On to Online Nominations    | 3  |
| 1.2 Forgotten Your Password?            | 4  |
| 2.0 Home Page                           | 7  |
| 3.0 Nomination for a Single Greyhound   | 9  |
| 3.1 Nomination Screen Layout            | 9  |
| 3.2 Submitting a Nomination             | 12 |
| 4.0 Nominations for Multiple Greyhounds |    |
| 5.0 When is a Nomination Complete?      |    |
| 6.0 Rules for Multiple Nominations      | 20 |
| 7.0 Online Nominations – Actions        |    |
| 7.1 View/Edit Current Nominations       | 21 |
| 7.2 View Drawn Greyhounds               | 23 |
| 7.3 Scratchings                         | 24 |
| 7.4 Remove Greyhound from Custody       | 25 |
| 7.5 Greyhound Coming Under Custody      | 26 |
| 7.6 Update Profile                      | 27 |
| 7.7 View Activity Log                   | 27 |

# (Please Note that screen prints in this document are samples only and do not reflect real nominations)

## **1.0 Accessing Online Nominations**

In order for **trainers** to log onto the Ozhcase Online Nominations site in order to nominate their greyhounds into Race Meetings, they must first be allocate a logon and password that can be used. (Any trainer who has not obtained a logon should contact their State racing body).

## **1.1 Logging On to Online Nominations**

To login:

- 1. Open a browser session (IE, Chrome etc)
- 2. Type : https://noms.ozchase.com.au
- 3. Enter your OzChase Userid, Password and State, on the login screen:

| OZCHASE<br>Online Nominations     |                                                                                                    |                                                                                                    |
|-----------------------------------|----------------------------------------------------------------------------------------------------|----------------------------------------------------------------------------------------------------|
| Nominator Login Username Password | Contact Details<br>New South Wales<br>grading_d@grams.com.au<br>(02) 8757 0550                                                         | Western Australia<br>RWW4RadingGreyhounds@rwwa.com.au<br>(08) 9445 5287                                                                                        |
| State Login Clear                 | Northern Territory<br>greyhoundrading@nt.gov.au<br>(06) 8999 1312<br>Tasmania<br>radingoffice@stategrowth.tas.gov.au<br>(03) 6777 1900 | South Australia<br>renee,pamilter@grsa.com.au<br>carahn.fielden@grsa.com.au<br>(08) 8243 7100<br>Queensland<br>grading@radingqueensland.com.au<br>1800 8S1 155 |

When you first login, you will be asked to change your password:

| Online Nominat        |                                      |
|-----------------------|--------------------------------------|
| Nominator Login       |                                      |
| Account is not operat | tional until the password is changed |
| Username              | 244069                               |
| Old Password          | •••••                                |
| New Password          | •••••                                |
| Confirm               | ••••••                               |
| State                 | Western Australia                    |
|                       | Login Clear                          |

Once the new password has been set, you will be required to log in again using your new password.

## **1.2 Forgotten Your Password?**

If you have forgotten your password, then you can request for it to be reset by clicking on the "I've forgotten my password" link on the login screen:

| Online Nomina              |             |
|----------------------------|-------------|
| Nominator Logir            |             |
| Username                   |             |
| Password                   |             |
| State                      | •           |
|                            | Login Clear |
| <u>I've forgotten my p</u> | assword     |

This will display the following screen for you to enter your user ID and State code:

| Online Nomina                                             |                               |  |
|-----------------------------------------------------------|-------------------------------|--|
| Reset Password<br>Please enter your us<br>password reset. | ername and state to request a |  |
| Username<br>State                                         |                               |  |
|                                                           | Submit Clear                  |  |
|                                                           |                               |  |

Once submitted, a Reset Confirmation message will be displayed:

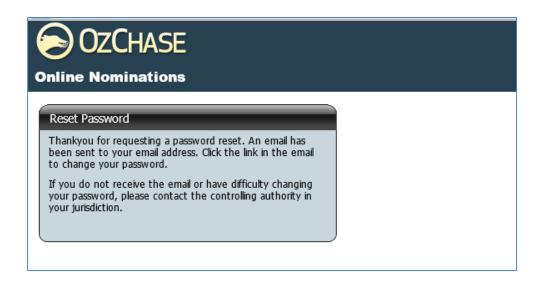

An email will be sent to the email address that has been registered in Ozchase. Email details will include a link which you will have to click in order to display the Reset password screen:

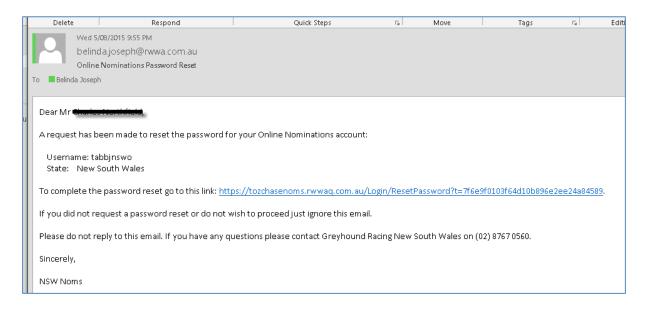

Click the link in the email to display a password reset screen:

| OTCHA<br>Online Nomina |                                 |  |
|------------------------|---------------------------------|--|
| Reset Password         |                                 |  |
| Please enter your user | name, state and a new password. |  |
| Username               |                                 |  |
| State                  |                                 |  |
| New Password           |                                 |  |
| Confirm                |                                 |  |
|                        | Submit Clear                    |  |

Once a new password has been supplied, you will be requested to log in again:

| OZCHASE                                                                                          |  |
|--------------------------------------------------------------------------------------------------|--|
| Online Nominations                                                                               |  |
| Reset Password<br>Your password has been changed. Please <u>Login</u> with your<br>new password. |  |

## 2.0 Home Page

On entry to Online Nominations, trainers will see the Profile details (their name, user ID, registration State, licences and email), a list of Greyhounds (Currently Trained) and a number of Actions that can be performed.

Details on the Greyhound Currently Trained grid include:

- Icon 🖽 to display the grades for the greyhound
- Checkbox to select the greyhound
- Greyhound details (ID, Name, Ear brands, certificate number, microchip numbers, colour, sex and whelped date)
- If the greyhound listed has no current (active) nominations in the system, then the 
  symbol will be displayed.
- If a greyhound has an existing nomination record, then an 'Edit' link will be displayed with the State Code and the date that the nomination was added. In addition to this, a 😌 symbol will also be displayed to allow the user to add another nomination record.

| $\mathbf{i}$ | )zChas           | Ε             |                     |            |                |               |                    |       |            |                                                                        |                      | Charles Northfield<br>New South Wales |
|--------------|------------------|---------------|---------------------|------------|----------------|---------------|--------------------|-------|------------|------------------------------------------------------------------------|----------------------|---------------------------------------|
| Online       | Nominatio        | ns            |                     |            |                |               |                    |       |            |                                                                        |                      | TEST v5.0.0.2                         |
|              |                  |               |                     |            |                |               |                    |       |            |                                                                        |                      | TEOG OUL                              |
| My Profi     | le               |               |                     |            |                |               |                    |       |            |                                                                        | <br>Actions          |                                       |
| Full Nan     | ne:              | Mr Charles 🖿  |                     | •          |                |               |                    |       |            |                                                                        | Nominate Greyhound   | ls                                    |
| Usernar      | ne :             | tabbjnswo     |                     | -          |                |               |                    |       |            |                                                                        | View/Edit Current No | minations                             |
| State /      | Organisation :   | New South V   | Vales / GRNSV       | /          |                |               |                    |       |            |                                                                        | View Drawn Greyhou   | inds                                  |
| OzChase      | ID:              | 233307        |                     |            |                |               |                    |       |            |                                                                        | Scratch Greyhound    |                                       |
| OzChase      | e Registration : | NSW           |                     |            |                |               |                    |       |            |                                                                        | Remove Greyhound     | From Custody                          |
| Current      | Licence(s) :     | Public Traine | r (NSW), Bree       | der (NSW)  |                |               |                    |       |            |                                                                        | Greyhound Coming     | Inder Custody                         |
| Email A      | ddress :         | 1             | prwwa.com           | au         |                |               |                    |       |            |                                                                        | Update Profile       |                                       |
| Notify B     | y Email? :       | Yes           |                     |            |                |               |                    |       |            |                                                                        | View Activity Logs   |                                       |
| Crowbours    | is (Currently T  | (honing       |                     |            |                |               |                    |       |            |                                                                        | ].[                  |                                       |
| Greynoun     |                  |               |                     | 1          | 6              |               |                    |       |            |                                                                        |                      |                                       |
|              |                  | G'hound ID    | Name 🚽              | Ear Brands | Certificate No | Microchip Nos | Colour             | Sex   | Whelped    | Nomination                                                             |                      |                                       |
| •            |                  | 135265        | Proper Lucy         | 4690 68D   | 23260694       |               | White And<br>Black | Bitch | 24/06/2008 | 0                                                                      |                      |                                       |
| ۲            |                  | 166666        | Proaron             | NAEDW      | 23081365       | 95600000188   | Blue               | Dog   | 07/02/2011 | <b>(</b> )                                                             |                      |                                       |
|              |                  | 254160        | Porky Teller        | NCCHS      | 23163383       | 95600000869   | Black              | Bitch | 13/03/2013 | 0                                                                      |                      |                                       |
| ₽            |                  | 250173        | Pop's Pest          | NBIMX      | 23154014       | 9560000831    | I Black            | Bitch | 17/11/2012 | Edit - NSW -<br>08/08/2015<br>- D<br>Edit - NSW -<br>09/08/2015<br>- T |                      |                                       |
| ۲            |                  | 253552        | Metro Man           | NCBTT      | 23161456       | 95600000867   | White And<br>Black | Dog   | 18/02/2013 | Edit - NSW -<br>08/08/2015<br>- D                                      |                      |                                       |
| æ            |                  | 137594        | Kingsbrae<br>Sam    | 5027 118D  | 22621045       |               | White And<br>Black | Bitch | 01/11/2008 | 0                                                                      |                      |                                       |
| €            |                  | 254154        | Kingsbrae<br>Redfoo | NCCHM      | 23196935       | 9560000869    | Black              | Bitch | 13/03/2013 | Edit - NSW -<br>08/08/2015<br>- D<br>Edit - NSW -<br>09/08/2015<br>- T |                      |                                       |
| •            |                  | 155003        | Kingsbrae<br>Nocker | 7543 100A  | 23025936       | 95600000824   | Brindle            | Bitch | 24/10/2010 | Edit - NSW -<br>07/08/2015<br>- N<br>(1)                               |                      |                                       |

Details in the grid can be sorted on any of the Greyhound Details columns (in ascending or

descending order) by simply clicking on the column name. An arrow will denote if the details are in ascending or descending order.

Action links will be displayed in the top right hand section of the Home Page:

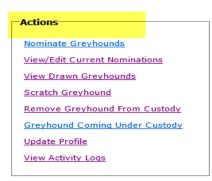

\*\* (Not all States will display the Scratch Greyhound option)

Details related to these actions can be found later in this document.

To list the current grades for an individual greyhound, click on the 🔳 symbol on the greyhound line within the grid. This will expand the screen to show all the grades for the selected State code:

| 0           | zChasi           | E            |                    |                 |        |             |              |                   |           |            |                                                                       |
|-------------|------------------|--------------|--------------------|-----------------|--------|-------------|--------------|-------------------|-----------|------------|-----------------------------------------------------------------------|
| Online N    | omination        | s            |                    |                 |        |             |              |                   |           |            |                                                                       |
|             |                  |              |                    |                 |        |             |              |                   |           |            |                                                                       |
| ⊢My Profile |                  |              |                    |                 |        |             |              |                   |           |            |                                                                       |
| Full Name   |                  | Mr Paul      |                    |                 |        |             |              |                   |           |            |                                                                       |
| Username    |                  | tabbjwao     |                    |                 |        |             |              |                   |           |            |                                                                       |
|             |                  | Western Aus  | tralia / WA        |                 |        |             |              |                   |           |            |                                                                       |
| OzChase I   | -                | 224254       |                    |                 |        |             |              |                   |           |            |                                                                       |
|             | Registration :   |              |                    |                 |        |             |              |                   |           |            |                                                                       |
|             | -                |              | (1)                |                 |        |             |              |                   |           |            |                                                                       |
|             |                  | Owner Train  |                    |                 |        |             |              |                   |           |            |                                                                       |
| Email Add   |                  |              | rwwa.com.          | au              |        |             |              |                   |           |            |                                                                       |
| Notify By   | Email? :         | Yes          |                    |                 |        |             |              |                   |           |            |                                                                       |
| Crowbounds  | (Currently Tr    | ained)       |                    |                 |        |             |              |                   |           |            |                                                                       |
| Greynounds  | (Currently Ir    | ainea)       |                    |                 |        |             |              |                   |           |            |                                                                       |
|             |                  | G'hound ID   | Name 👻             | Ear Brands      | Cert   | tificate No | Microchip No | os Colour         | Sex       | Whelped    | Nomination                                                            |
| 0           |                  | 142907       | Rita Ballou        | 5794 59B        | 226    | 51101       |              | Blue Fawn         | Bitch     | 15/05/2009 | Edit - WA -<br>10/08/2015<br>- D<br>Edit - NSW -<br>11/08/2015<br>- N |
|             | State:           |              |                    |                 |        |             |              |                   |           |            |                                                                       |
|             | WA               |              | -                  |                 |        |             |              |                   |           |            |                                                                       |
|             | * Diazon meto, t | he amont a   | ados may not b     | o negurato if t | bio or | outhoutd by | o had recent | interstate perfo  |           |            |                                                                       |
|             |                  |              | Current Grade      |                 |        |             |              | incerscace perio  | finances. |            |                                                                       |
|             | Sprint           | Country      | Grade 5            |                 | 3      |             |              |                   |           |            |                                                                       |
|             | Distance         | City         | Grade 5            |                 | 3      |             |              |                   |           |            |                                                                       |
|             | Middle Distance  | e Country    | Grade 5            |                 | 3      |             |              |                   |           |            |                                                                       |
|             | Sprint           | Provincial   | Grade 5            |                 | 3      |             |              |                   |           |            |                                                                       |
|             | Distance         | Country      | Grade 5            |                 | 3      |             |              |                   |           |            |                                                                       |
|             | Middle Distance  | e Provincial | Grade 5            |                 | 3      |             |              |                   |           |            |                                                                       |
|             | Sprint           | City         | Grade 5            |                 | 3      |             |              |                   |           |            |                                                                       |
|             | Middle Distance  |              | Grade 5            |                 | 3      |             |              |                   |           |            |                                                                       |
|             | Distance         | Provincial   | Grade 5            |                 | 3      |             |              |                   |           |            |                                                                       |
| ۲           |                  | 7286         | Night<br>Lightning | 2729 16D        | 218    | 97131       |              | White And<br>Blue | Dog       | 12/01/1996 | Edit - WA -<br>10/08/2015<br>- D<br>🐨                                 |

A new State can be selected from the dropdown. For NSW, a venue will also be displayed for selection due to the large volume of grade in that State.

To close the Grade display, click on the = symbol circled above.

## 3.0 Nomination for a Single Greyhound

All States are permitted to load up to 2 separate nomination records for a greyhound either for meetings in their own State or for another State's meeting. WA trainers will be permitted to add 2 nomination records (on the condition that both the nominations are not for WA meetings).

## **3.1 Nomination Screen Layout**

To load a nomination for a single greyhound, click on the 🚭 icon in the Nomination column on the greyhound line:

| My Profi         | ile              |                                                            |                                                                     |                                        |                                              |                              |                                             |                            |                                                      |                                                                                                    | Action |
|------------------|------------------|------------------------------------------------------------|---------------------------------------------------------------------|----------------------------------------|----------------------------------------------|------------------------------|---------------------------------------------|----------------------------|------------------------------------------------------|----------------------------------------------------------------------------------------------------|--------|
| Full Nar         | ne :             | Mr Paul                                                    | · · - ···                                                           |                                        |                                              |                              |                                             |                            |                                                      |                                                                                                    | Nomin  |
| Usernar          | me:              | tabbjwao                                                   |                                                                     |                                        |                                              |                              |                                             |                            |                                                      |                                                                                                    | View/E |
| State /          | Organisation :   | Western Aus                                                | tralia / WA                                                         |                                        |                                              |                              |                                             |                            |                                                      |                                                                                                    | View [ |
| OzChase          | e ID :           | 224254                                                     |                                                                     |                                        |                                              |                              |                                             |                            |                                                      |                                                                                                    | Remo   |
| OzChase          | e Registration : | NSW                                                        |                                                                     |                                        |                                              |                              |                                             |                            |                                                      |                                                                                                    | Greyh  |
| Current          | Licence(s) :     | Owner Train                                                | er (NSW)                                                            |                                        |                                              |                              |                                             |                            |                                                      |                                                                                                    | Update |
| Email A          | ddress :         |                                                            | @rwwa.com.                                                          | au                                     |                                              |                              |                                             |                            |                                                      |                                                                                                    | View A |
| нотну В          | y Email? :       | Yes                                                        |                                                                     |                                        |                                              |                              |                                             |                            |                                                      |                                                                                                    |        |
|                  | •                |                                                            |                                                                     |                                        |                                              |                              |                                             |                            |                                                      |                                                                                                    |        |
| eyhoun           | ds (Currently 1  | rained)                                                    |                                                                     |                                        |                                              |                              |                                             |                            |                                                      |                                                                                                    |        |
| eyhoun           |                  | rained)<br>G'hound ID                                      | Name 🔺                                                              | Ear Brands                             | Certificate No                               | Microchip Nos                | Colour                                      | Sex                        | Whelped                                              | Nomination                                                                                                   |        |
|                  | ds (Currently 1  | -                                                          | Name<br>Cranky<br>Franky                                            | Ear Brands                             | Certificate No<br>23077246                   | Microchip Nos<br>95600000242 |                                             | Sex<br>Dog                 | Whelped<br>07/01/2011                                | Nomination<br><u>Edit - NSW -</u><br><u>02/08/2015</u><br>- <u>T</u><br>(2)                                  |        |
| 9                | ds (Currently 1  | G'hound ID                                                 | Cranky<br>Franky                                                    |                                        |                                              |                              |                                             |                            |                                                      | <u>Edit - NSW -</u><br>02/08/2015<br>- T                                                                     |        |
| 9                | ds (Currently 1  | G'hound ID<br>156809                                       | Cranky<br>Franky<br>Cranky Man                                      | NAACT                                  | 23077246                                     |                              | Black                                       | Dog                        | 07/01/2011                                           | Edit - NSW -<br>02/08/2015<br>- T<br>@                                                                       |        |
| 9                | ds (Currently 1  | G'hound ID<br>156809<br>12590                              | Cranky<br>Franky<br>Cranky Man<br>Ellen's Bob                       | NAACT<br>3697 96A                      | 23077246                                     |                              | Black<br>Blue Brindle<br>Blue Fawn          | Dog<br>Dog                 | 07/01/2011                                           | Edit - NSW -<br>02/08/2015<br>- T<br>@                                                                       |        |
| -<br>9<br>9<br>9 | ds (Currently 1  | G'hound ID<br>156809<br>12590<br>38445                     | Cranky<br>Franky<br>Cranky Man<br>Ellen's Bob<br>Heza Cranky<br>Man | NAACT<br>3697 96A<br>0962 58D          | 23077246<br>21819534<br>21947306             | 9560000242                   | Black<br>Blue Brindle<br>Blue Fawn<br>Black | Dog<br>Dog<br>Bitch        | 07/01/2011<br>12/09/1996<br>13/05/1998               | Edit - NSW -<br>02/08/2015<br>- T<br>3<br>(2)<br>(2)<br>(2)<br>(2)<br>(2)<br>(2)<br>(2)<br>(2)<br>(2)<br>(2) |        |
| E E              | ds (Currently 1  | G'hound ID<br>156809<br>12590<br>38445<br>156812<br>156814 | Cranky<br>Franky<br>Cranky Man<br>Ellen's Bob<br>Heza Cranky<br>Man | NAACT<br>3697 96A<br>0962 58D<br>NAACW | 23077246<br>21819534<br>21947306<br>23077235 | 9560000242<br>9560000188     | Black<br>Blue Brindle<br>Blue Fawn<br>Black | Dog<br>Dog<br>Bitch<br>Dog | 07/01/2011<br>12/09/1996<br>13/05/1998<br>07/01/2011 | Edit - NSW -<br>02/08/2015<br>- T<br>@<br>@<br>@<br>@<br>@<br>@                                              |        |

As shown above, once the  $1^{st}$  nomination has been added, the 3 symbol will appear to allow a  $2^{nd}$  nomination to be loaded.

The Nomination screen will display the greyhound selected together with the default State code, a section listing the current nominations for the greyhound, the nomination preference grid (to allow the trainer to select the race meeting preferences – up to 6) and a list of the current grades for the greyhound in the selected State:

|                                                                                                    | HASE                                                                 |                                                                                                    |              |                                              |                                 |            |            |             |            |   |    | me, Mr Pa |
|----------------------------------------------------------------------------------------------------|----------------------------------------------------------------------|----------------------------------------------------------------------------------------------------|--------------|----------------------------------------------|---------------------------------|------------|------------|-------------|------------|---|----|-----------|
|                                                                                                    | NAJE                                                                 |                                                                                                    |              |                                              |                                 |            |            |             |            |   | WA | - Western |
| Online Nomi                                                                                                    | nations                                                              |                                                                                                    |              |                                              |                                 |            |            |             |            |   |    | TES       |
|                                                                                                    |                                                                      |                                                                                                    |              |                                              |                                 |            |            |             |            |   |    | <u> </u>  |
| ● <u>Home</u> ● No                                                                                             | minate Greyh                                                         | ound                                                                                                    |              |                                              |                                 |            |            |             |            |   |    |           |
| Create New Nomi                                                                                                | ination                                                              |                                                                                                    |              |                                              |                                 |            |            |             |            |   |    |           |
| Greyhound: Rita                                                                                                | Ballou (ID: 1429                                                     | 907) 🗸                                                                                                    |              | Current I                                    | Nominations for Rita            | a Ballou   |            |             |            |   |    |           |
|                                                                                                    |                                                                      |                                                                                                    |              | Stat                                         | te Pref Meeting                 |            | Race Ev    | vent Race C | lass Dist. |   |    |           |
| State: We                                                                                                    | stern Australia                                                      | -                                                                                                    |              | 1st Nom                                      | ination                         | _          |            |             |            |   |    |           |
|                                                                                                    |                                                                      |                                                                                                    |              | WA                                           |                                 | /08/2015 N | IOR Day    | Countr      | y 297      |   |    |           |
|                                                                                                    |                                                                      |                                                                                                    |              |                                              |                                 |            |            |             |            |   |    |           |
| Pref No. M                                                                                                    | leeting                                                              |                                                                                                    | Race Ev      | ent                                          | _                               | OR i       | Race Class | + Dist      | ance       |   |    |           |
|                                                                                                    |                                                                      | -                                                                                                    |              |                                              | -                               | OR         | <b>•</b>   | +           | -          | ] |    |           |
|                                                                                                    |                                                                      |                                                                                                    |              |                                              | -                               | OR         |            | +           | -          | 1 |    |           |
| <b>_</b>                                                                                                    |                                                                      | -                                                                                                    |              |                                              | -                               | OR         | -          | +           | -          |   |    |           |
|                                                                                                    |                                                                      | <b>•</b>                                                                                                    |              |                                              | -                               | OR         | -          | +           |            |   |    |           |
|                                                                                                    |                                                                      | -                                                                                                    |              |                                              | -                               | OR         | -          | +           | -          |   |    |           |
|                                                                                                    |                                                                      |                                                                                                    |              |                                              |                                 | OR         |            | +           |            |   |    |           |
|                                                                                                    |                                                                      |                                                                                                    |              |                                              |                                 |            |            |             |            |   |    |           |
| Please note, the c                                                                                             | urrent grades ma                                                     | Next Submit                                                                                                    |              |                                              |                                 | ices.      |            |             |            |   |    |           |
| Please note, the c<br>Distance Range                                                                           | urrent grades ma<br>Race Class                                       | ay not be accurate if this<br>Current Grade                                                                              |              | p Outs                                       | erstate performar<br>To Go Down | ices.      |            |             |            |   |    |           |
| Please note, the c<br>Distance Range<br>Sprint                                                                 | urrent grades ma<br>Race Class<br>Country                            | ay not be accurate if this<br>Current Grade<br>Grade 5                                                                   | greyhoud has | p Outs<br>3                                  |                                 | ices.      |            |             |            |   |    |           |
| Please note, the c<br>Distance Range<br>Sprint<br>Distance                                                     | Race Class<br>Country<br>City                                        | ay not be accurate if this<br>Current Grade<br>Grade 5<br>Grade 5                                                        | greyhoud has | p Outs<br>3<br>3                             |                                 | ices.      |            |             |            |   |    |           |
| Please note, the c<br>Distance Range<br>Sprint<br>Distance<br>Middle Distance                                  | Race Class<br>Country<br>City<br>Country                             | ay not be accurate if this<br>Current Grade<br>Grade 5<br>Grade 5<br>Grade 5<br>Grade 5                                  | greyhoud has | p Outs<br>3<br>3<br>3                        |                                 | ices.      |            |             |            |   |    |           |
| Please note, the c<br>Distance Range<br>Sprint<br>Distance<br>Middle Distance<br>Sprint                        | Race Class<br>Country<br>City<br>Country<br>Provincial               | ay not be accurate if this<br>Current Grade<br>Grade 5<br>Grade 5<br>Grade 5<br>Grade 5                                  | greyhoud has | p Outs 3 3 3 3 3 3 3                         |                                 | ices.      |            |             |            |   |    |           |
| Please note, the c<br>Distance Range<br>Sprint<br>Distance<br>Middle Distance<br>Sprint<br>Distance            | Race Class<br>Country<br>City<br>Country<br>Provincial<br>Country    | ay not be accurate if this<br>Current Grade<br>Grade 5<br>Grade 5<br>Grade 5<br>Grade 5<br>Grade 5                       | greyhoud has | p Outs 3 3 3 3 3 3 3 3 3 3 3 3 3 3 3 3 3 3 3 |                                 | ices.      |            |             |            |   |    |           |
| Please note, the c<br>Distance Range<br>Sprint<br>Distance<br>Wilddle Distance<br>Distance<br>Wilddle Distance | Race Class<br>Country<br>City<br>Country<br>Provincial<br>Provincial | ay not be accurate if this<br>Current Grade<br>Grade 5<br>Grade 5<br>Grade 5<br>Grade 5                                  | greyhoud has | p Outs 3 3 3 3 3 3 3 3 3 3 3 3 3 3 3 3 3 3 3 |                                 | ices.      |            |             |            |   |    |           |
|                                                                                                    | Race Class<br>Country<br>City<br>Country<br>Provincial<br>Country    | ay not be accurate if this<br>Current Grade<br>Grade 5<br>Grade 5<br>Grade 5<br>Grade 5<br>Grade 5<br>Grade 5<br>Grade 5 | greyhoud has | p Outs 3 3 3 3 3 3 3 3 3 3 3 3 3 3 3 3 3 3 3 |                                 | ICES.      |            |             |            |   |    |           |

Buttons/links available on the screen include:

- Check will validate the preferences selected and the eligibility of the greyhound to race
- **Previous** active when multiple greyhounds have been selected. Displays the previous greyhound that was selected from the list. See Nominations for Multiple Greyhounds
- **Next** active when multiple greyhounds have been selected. Displays the next greyhound that was selected from the list. Nominations for Multiple Greyhounds
- **Submit** submits the nomination request (this function will also validate the preferences and greyhound eligibility.
- **Reset** will clear all the details from this nomination record.
- **<u>Return to Homepage</u>** link to return to the Profile and Greyhound listing page.

If the trainer wishes to nominate his/her greyhound for a meeting in another State, then they simply have to select a different State from the dropdown at the top of the nomination screen:

| Home 🔹      | Nominate Greyhound       |            |                                 |         |             |       |                |  |
|-------------|--------------------------|------------|---------------------------------|---------|-------------|-------|----------------|--|
| reate New N | Iomination               |            |                                 |         |             |       |                |  |
| Greyhound:  | Rita Ballou (ID: 142907) |            | Current Nominations for Rita    | Ballou  |             |       |                |  |
| itate:      | Western Australia 🛛 🗙 🗸  |            | State Pref Meeting              | _       | Race Eve    | nt Ra | ce Class Dist. |  |
|             | New South Wales          |            | 1st Nomination<br>WA 1 Race 10/ | 60      | Country 297 |       |                |  |
|             | Northern Territory       |            | WA I Nace IO/                   | 50/2015 | NOR Day     |       | undy 237       |  |
| Pref No.    | South Australia          | Race Event |                                 | OR      | Race Class  | +     | Distance       |  |
| -           | Western Australia        |            |                                 | OR      |             | +     | <b></b>        |  |
| -           | Queensland 🗖             |            |                                 | OR      |             | +     | <b>•</b>       |  |
| -           |                          |            |                                 | OR      |             | +     | <b>•</b>       |  |
| <b>•</b>    | ·                        |            |                                 | OR      |             | +     |                |  |
| -           | <b>•</b>                 |            |                                 | OR      |             | +     |                |  |
| -           |                          |            | <b>T</b>                        | OR      | -           | +     | -              |  |

This will change the State and display any grades that the greyhound has for the selected State. For NSW, due to the large number of grades that could exist for the greyhound, a Venue selection will also be displayed (defaulted to the first NSW venue):

| Dnlin                                    | OZCH<br>® Nomin |                      |         |                                         |                                                |          |            |          |       |                |                     | Welcome, Mr P<br>WA - Western<br>TES |
|------------------------------------------|-----------------|----------------------|---------|-----------------------------------------|------------------------------------------------|----------|------------|----------|-------|----------------|---------------------|--------------------------------------|
| Hon                                      | ne 🔹 Nom        | inate Greyho         | ound    |                                         |                                                |          |            |          |       |                |                     |                                      |
| eate I                                   | New Nomin       | ation                |         |                                         |                                                |          |            |          |       |                |                     |                                      |
|                                          |                 |                      |         |                                         |                                                |          |            |          |       |                |                     |                                      |
| reyho                                    | ound: Rita B    | allou (ID: 1429)     | 07) 🔽   |                                         | Current Nominations for Rita                   |          |            |          |       | d pi l         |                     |                                      |
| state:                                   | New 3           | South Wales          | -       |                                         | State Pref Meeting                             | _        |            | Race Eve | nt Ra | ce Class Dist. |                     |                                      |
|                                          |                 |                      |         |                                         | 1st Nomination                                 |          |            |          |       |                |                     |                                      |
|                                          |                 |                      |         |                                         | WA 1 Race 10,                                  | /08/2015 | NOR Day    |          | Co    | untry 297      |                     |                                      |
| Pref N                                   | lo Me           | eting                |         | Race Event                              |                                                | OR       | Race Class | _        | +     | Distance       | Do Not Consider for | Nomina                               |
|                                          |                 | Cong                 |         | naco Erene                              |                                                |          | nace class |          |       | bistance       | Feature Races       | Count                                |
|                                          |                 |                      | -       |                                         |                                                | OR       |            |          | +     |                |                     |                                      |
|                                          |                 |                      | <b></b> |                                         |                                                | OR       |            | -        | +     |                |                     |                                      |
|                                          |                 |                      | -       |                                         |                                                | OR       |            |          | +     |                |                     |                                      |
|                                          |                 |                      |         |                                         |                                                |          |            |          |       |                |                     |                                      |
|                                          |                 |                      |         |                                         |                                                | OR       |            | -        | +     |                |                     |                                      |
|                                          | <b>•</b>        |                      | -       |                                         | <b>T</b>                                       | OR       |            | -        | +     |                |                     |                                      |
|                                          |                 |                      |         |                                         |                                                | OR       |            |          | +     | <b></b>        |                     |                                      |
| Chec<br>Venue<br>Appin<br>Please<br>enue | 2:              | •                    |         | Reset<br>eyhoud has had<br>ins To Go Up | recent interstate performan<br>Outs To Go Down | ices.    |            |          |       |                |                     |                                      |
| PP                                       | 274 m           | Class A2             | Grade 5 |                                         | 1                                              |          |            |          |       |                |                     |                                      |
| .pp                                      | 366 m           | Class A2<br>Class A1 | Grade 5 |                                         | 1                                              | 1        |            |          |       |                |                     |                                      |
| рр                                       | 274 m           | Class C              | Grade 5 |                                         | 1                                              | 1        |            |          |       |                |                     |                                      |
| PP                                       | 274 m           | Class D              | Grade 5 |                                         | 1                                              |          |            |          |       |                |                     |                                      |
| PP                                       | 366 m           | Class A2             | Grade 5 |                                         | 1                                              |          |            |          |       |                |                     |                                      |
| рр                                       | 366 m           | Class C              | Grade 5 |                                         | 1                                              |          |            |          |       |                |                     |                                      |
| PP                                       | 274 m           | Class B              | Grade 5 |                                         | 1                                              |          |            |          |       |                |                     |                                      |
| PP                                       | 274 m           | Class A1             | Grade 5 |                                         | 1                                              | -        |            |          |       |                |                     |                                      |
| .PP                                      | 366 m           | Class B              | Grade 5 |                                         | 1                                              |          |            |          |       |                |                     |                                      |
| PP                                       | 366 m           | Class D              | Grade 5 |                                         | 1                                              | 1        |            |          |       |                |                     |                                      |

## **3.2 Submitting a Nomination**

To submit a nomination, the trainer should complete the preference details within the grid:

| 🕴 <u>Home</u> 🔹 | Nominate Greyhound       |          |            |                                  |        |            |         |            |         |                                      |   |                  |
|-----------------|--------------------------|----------|------------|----------------------------------|--------|------------|---------|------------|---------|--------------------------------------|---|------------------|
| reate New       | Nomination               |          |            |                                  |        |            |         |            |         |                                      |   |                  |
| Greyhound:      | Rita Ballou (ID: 142907) | -        |            | Current Nominations for Rita     | Ballou |            |         |            |         |                                      |   |                  |
| State:          | New South Wales          | ~        |            | State Pref Meeting               | -      | Race       | Event I | Race Class | B Dist. |                                      |   |                  |
|                 |                          |          |            | 1st Nomination<br>WA 1 Race 10/0 | 8/2015 | NOR Day    |         | Country    | 297     |                                      |   |                  |
|                 |                          |          |            |                                  | _      |            |         |            |         |                                      |   |                  |
| Pref No.        | Meeting                  |          | Race Event |                                  | OR     | Race Class | +       | Distanc    | e       | Do Not Consider for<br>Feature Races |   | Nominat<br>Count |
| 1               | Race 11/08/2015 Gosford  | <b>_</b> |            | <b>-</b>                         | OR     | Class B    | +       | 400        |         |                                      | × |                  |
| 2 🔽             | Race 11/08/2015 Gosford  | <b>-</b> |            | <b>-</b>                         | OR     | Class B    | +       | 515        | -       |                                      | × |                  |
|                 |                          | <b>V</b> |            |                                  | OR     |            | +       |            |         |                                      |   |                  |
|                 |                          |          |            |                                  | OR     |            | +       |            |         |                                      |   |                  |
| -               |                          | -        |            | <b>T</b>                         | OR     |            | +       |            | -       |                                      |   |                  |
| <b>•</b>        |                          | -        |            | <b>T</b>                         | OR     |            | +       |            | -       |                                      |   |                  |

Once all preferences for this nomination has been entered, then 'Submit' should be clicked to submit the nomination. The trainer can also click on 'Check' to validate the data before submitting, but this applies more to Multiple Greyhound Nominations rather than to a Single Greyhound Nomination (since the 'Submit' will perform the validation anyway).

The system will verify the following:

- Owners and trainers hold a current licence
- Owner, trainer or greyhound is not under penalty
- Greyhound is NAMED and has reached the required racing age
- Greyhound does not require a trial
- Greyhound has a valid grade to race
- Trainer cannot alter a nomination preference if the meeting is 'Closed for Nomination'
- If there are 2 nomination records, then both cannot contain the same meeting

Once the initial validation has been completed, a Confirmation screen will be displayed:

| 302                              | CHASE                                    |        |          |       |      |         |                 |                  |   |   |   |
|----------------------------------|------------------------------------------|--------|----------|-------|------|---------|-----------------|------------------|---|---|---|
|                                  | minations                                |        |          |       |      |         |                 |                  |   |   |   |
|                                  |                                          |        |          |       |      |         |                 |                  |   |   |   |
| onfirm New                       | Nominations                              |        |          |       |      |         |                 |                  |   |   |   |
| Nominator:                       | Mr Paul                                  |        |          |       |      |         |                 |                  |   |   |   |
| Email Addres                     |                                          | Brwwa. | com.au   |       |      |         |                 |                  |   |   |   |
| Nominations:                     | :                                        |        |          |       |      |         |                 |                  |   |   | _ |
|                                  |                                          |        |          |       |      |         |                 |                  |   |   |   |
| Name                             | Greyhound ID                             | State  | Comments | _     |      | _       | _               | _                | _ | _ |   |
|                                  | Greyhound ID<br>142907                   |        | Comments |       |      | -       |                 |                  |   |   |   |
|                                  | 142907                                   |        |          | Event | Rac  | e Class | Distance        | Not for Features |   | - |   |
| Rita Ballou<br>Pref No. N        | 142907                                   | NSW    |          | Event | Raci | _       | Distance<br>400 | Not for Features |   |   |   |
| Rita Ballou<br>Pref No. N<br>1 R | 142907<br>Meeting                        | NSW    |          | Event |      | s B     |                 | Not for Features |   |   |   |
| 1 F                              | 142907<br>Meeting<br>Race 11/08/2015 Gos | NSW    |          | Event | Clas | s B     | 400             | Not for Features |   |   |   |
| Rita Ballou<br>Pref No. N<br>1 R | 142907<br>Meeting<br>Race 11/08/2015 Gos | NSW    |          | Event | Clas | s B     | 400             | Not for Features |   |   |   |

If all details listed are correct, then the trainer can proceed to 'Confirm' the nomination.

If no further errors are found with the nomination, then a 'Success' message will be displayed and an email will be sent to the trainer's email address.

| 🕞 OzCł                      | IASE                                                          |                                           |  |
|-----------------------------|---------------------------------------------------------------|-------------------------------------------|--|
| Online Nomin                | ations                                                        |                                           |  |
| Success!                    |                                                               |                                           |  |
| Your nomination has l       | been submitted successfully.                                  |                                           |  |
| 1st Nomination              | Rita Ballou (ID: 142907)                                      | State: NSW                                |  |
| 1st 11/08/201               | 5 Gosford Night/Class B/400                                   |                                           |  |
| 2nd 11/08/201               | 5 Gosford Night/Class B/515                                   |                                           |  |
|                             | an email within 5 minutes please cont<br>hone (02) 8767 0560. | tact the Grader as follows:               |  |
| A confirmation email        | has been sent to your email address a                         | at belinda.joseph@rwwa.com.au.            |  |
| You can <u>View Current</u> | Nominations, Print Current Nomination                         | <u>ons</u> or <u>Return to Homepage</u> . |  |

The trainer may choose to 'View Current' nominations for all of his/her greyhounds, print the current nomination just sent or Return to the Homepage.

If 'Print' is selected, then a print dialog will be displayed to allow the trainer to nominate the printer destination:

| )                                | Print                                                       |                           | ×                                            |
|----------------------------------|-------------------------------------------------------------|---------------------------|----------------------------------------------|
| General Option                   | S                                                           |                           |                                              |
|                                  | D29 on rawpprt102v.rwwa.com                                 |                           | neNote 2013                                  |
|                                  | D30 on rawpprt102v.rwwa.com<br>D59 on rawpprt102v.rwwa.com  | .au                       |                                              |
| <                                |                                                             |                           | >                                            |
| Status:<br>Location:<br>Comment: | Toner/Ink Low<br>18 Hasler Road, Ground Floor<br>SN: 754539 | Print to file             | P <u>r</u> eferences<br>Fin <u>d</u> Printer |
| Page Range                       |                                                             | Number of <u>c</u> opies: | 1 🖨                                          |
| Selection                        |                                                             |                           |                                              |
|                                  | single page number or a single<br>For example, 5-12         | Collate                   | 23 123                                       |
|                                  | Pri                                                         | nt Cancel                 | Apply                                        |

If any errors are found when the nomination is submitted, then these errors will be displayed on the Confirmation screen (for example - if a 2<sup>nd</sup> nomination is entered for a WA meeting when a 1<sup>st</sup> nomination already exists for WA):

| OZCHASE                                                                                     |
|---------------------------------------------------------------------------------------------|
| Online Nominations                                                                          |
|                                                                                             |
| Confirm New Nominations                                                                     |
| Nominator: Mr Paul                                                                          |
| Email Address: totinderjoogk@rwwa.com.au                                                    |
| Nominations:                                                                                |
| Name Greyhound ID State Comments                                                            |
| Rita Ballou 142907 WA                                                                       |
| Pref No. Meeting Race Event Race Class Distance                                             |
| 1 Race 11/08/2015 MAN Night Country 405                                                     |
|                                                                                             |
|                                                                                             |
| There are some problems submitting the details, please click Confirm to proceed or Go Back. |
| 1st Nomination Rita Ballou (ID: 142907) State: WA                                           |
| 🦺 Greyhound Rita Ballou (ID: 142907) already has 1 nomination in WA.                        |
|                                                                                             |
| Go Back Confirm                                                                             |
|                                                                                             |

Once a 2<sup>nd</sup> nomination has been submitted, the greyhound will no longer display the ④ symbol in the Nomination column on the greyhound line. The screen will show both nominations for 'Edit':

| _ | G'hound ID | Name 🔺              | Ear Brands | Certificate No | Microchip Nos | Colour            | Sex   | Whelped    | Nomination                                                            |
|---|------------|---------------------|------------|----------------|---------------|-------------------|-------|------------|-----------------------------------------------------------------------|
| æ | 156809     | Cranky<br>Franky    | NAACT      | 23077246       | 95600000242   | Black             | Dog   | 07/01/2011 | Edit - NSW -<br>02/08/2015<br>- T<br>🕄                                |
| Đ | 12590      | Cranky Man          | 3697 96A   | 21819534       |               | Blue Brindle      | Dog   | 12/09/1996 | Ð                                                                     |
| ÷ | 38445      | Ellen's Bob         | 0962 58D   | 21947306       |               | Blue Fawn         | Bitch | 13/05/1998 | Ð                                                                     |
| ۲ | 156812     | Heza Cranky<br>Man  | NAACW      | 23077235       | 95600000188   | Black             | Dog   | 07/01/2011 | ¢                                                                     |
| ۲ | 156814     | Ima Cranky<br>Thing | NAACY      | 23098121       | 95600000188   | Black             | Bitch | 07/01/2011 | <b>G</b>                                                              |
| æ | 7286       | Night<br>Lightning  | 2729 16D   | 21897131       |               | White And<br>Blue | Dog   | 12/01/1996 | Edit - WA -<br><u>10/08/2015</u><br>- D<br>()                         |
| ۲ | 142907     | Rita Ballou         | 5794 59B   | 22651101       |               | Blue Fawn         | Bitch | 15/05/2009 | Edit - WA -<br>10/08/2015<br>- D<br>Edit - NSW -<br>11/08/2015<br>- N |

If a nomination is 'In Progress' (see <u>'When is a nomination 'Complete'</u> section), then Online Nominations will display a 'View' link instead of 'Edit':

| віаск           | Dog | 19/11/2012 | <b>V</b>                                                                                                    |
|-----------------|-----|------------|----------------------------------------------------------------------------------------------------|
| Black           | Dog | 06/03/2012 | Optimized in the second second sec |
| Brindle         | Dog | 18/12/2012 | <b>(</b>                                                                                                    |
| White And Black | Dog | 06/04/2010 | <u>View - NSW - 05/11/2014</u><br><u>Edit - NSW - 05/11/2014</u>                                                                                                    |
| Black           | Dog | 19/11/2012 | G                                                                                                    |

Once a nomination has been completed, the trainer will see the ④ symbol appear allowing them to add a new nomination.

## 4.0 Nominations for Multiple Greyhounds

If a trainer wishes to load a nomination for multiple greyhounds, then this can be done by ticking the checkbox in the greyhound line within the grid OR ticking the circled checkbox (as shown below) to select all the greyhounds in the list. Ticking and un-ticking the circled box will select or deselect all the greyhounds).

After the greyhounds are selected, click on 'Nominate Greyhounds' link in the Actions section:

| Hy Profi  | le               |            |                     |            |               |               | - 1947 ( )         |       |            |                                                                      | Actions                    |
|-----------|------------------|------------|---------------------|------------|---------------|---------------|--------------------|-------|------------|----------------------------------------------------------------------|----------------------------|
| Full Nan  | 110 T            | Mr Charles | -                   | 63         |               |               |                    |       |            |                                                                      | Nominate Greyhounds        |
| Usernar   |                  | tabbinswo  |                     | 22         |               |               |                    |       |            |                                                                      | View/Est Current Nominatio |
|           |                  |            | Vales / GRNSV       |            |               |               |                    |       |            |                                                                      | View Drawn Greyhounds      |
| OzChase   |                  | 233307     | inter, and a        | 507        |               |               |                    |       |            |                                                                      | Scratch Greyhound          |
|           | e Registration : |            |                     |            |               |               |                    |       |            |                                                                      | Remove Greyhound from Cu   |
|           | Licence(s) :     |            | r (NSW), Bree       | der (NSW)  |               |               |                    |       |            |                                                                      | Greyhound Coming Under Cu  |
|           | ddress :         |            | @rwwa.com           |            |               |               |                    |       |            |                                                                      | Update Profile             |
| Notify B  | y Email? :       | Yes        |                     |            |               |               |                    |       |            |                                                                      | View Activity Loss         |
| Greyhound | ds (Currently T  | rained)    |                     |            |               |               |                    |       |            |                                                                      |                            |
|           | 0                | G hound ID | Name .              | Ear Brands | Certificate N | Microchip Nos | Colour             | Sex   | Whaped     | Nomination                                                           |                            |
| •         |                  | 402804     | Dingy We<br>Know    | NCGRJ      | 23207811      | 95600000867   | Red Fawn           | Bitch | 02/08/2013 | 0                                                                    |                            |
| •         | X                | 155003     | Kingsbrae<br>Nocker | 7543 100A  | 23025936      | 95600000824   | Brindle            | Bitch | 24/10/2010 | EdsNSW-<br>07/08/2015<br>-N                                          |                            |
| •         |                  | 254154     | Kingsbrae<br>Redfoo | NCCHM      | 23196935      | 95600000866   | Black              | Bitch | 13/03/2013 | Edit - NSW -<br>08/08/2015<br>±D<br>Edit - NSW -<br>09/08/2015<br>±T |                            |
|           | 2                | 137594     | Kingsbrae<br>Sam    | 5027 118D  | 22621045      |               | White And<br>Black | Bitch | 01/11/2008 | 0                                                                    |                            |
|           | 8                | 253552     | Metro Man           | NCBTT      | 23161456      | 95600000867   | White And<br>Black | Dog   | 18/02/2013 | Edk - NSW -<br>08/08/2015<br>-D                                      |                            |
| •         |                  | 250173     | Pap's Pest          | NEDMOX     | 23154014      | 95600000831   | Black              | Bitch | 17/11/2012 | Edit - NSW -<br>08/08/2015<br>-D                                     |                            |
| 8         | 2                | 254160     | Porky Teller        | NCCHS      | 23163383      | 9560000860    | Black              | Bitch | 13/03/2013 | 0                                                                    |                            |
| 8         | D                | 166666     | Proaron             | NAEDW      | 23081365      | 9560000186    | Blue               | Dog   | 07/02/2011 | 0                                                                    |                            |
|           |                  | 135265     | Proper Lucy         | 4690 68D   | 23260694      |               | White And<br>Black | Bltch | 24/06/2008 | 0                                                                    |                            |

The first greyhound from the list will be displayed on the nomination page with the 'Next' button enabled (for the user to scroll between the selected greyhounds):

| reate New Nomin<br>reyhound: <sup>King;</sup><br>state: New                                                                                                    | minate Greyhound<br>ination<br>gsbrae Nocker (ID: 155003)<br>w South Wales<br>Aeeting |                   | Race Event       | Current Nominations f<br>State Pref Me<br>Ist Nomination<br>NSW 1 Ra | -                                             | Race Event R | Race Class Dis<br>Class B 47<br>+ Distanc<br>+ | 2       | Do Not Consider for<br>Feature Races | Nominal<br>Count |
|----------------------------------------------------------------------------------------------------|---------------------------------------------------------------------------------------|-------------------|------------------|----------------------------------------------------------------------|-----------------------------------------------|--------------|------------------------------------------------|---------|--------------------------------------|------------------|
| Freyhound:     King       tate:     New       Pref No.     Mi       Image: State State S | gsbrae Nocker (ID: 155003)<br>w South Wales                                           |                   | Race Event       | State Pref Me<br>1st Nomination                                      | eeting<br>ce 07/08/2015 Bul<br>OR Ra<br>OR CR | Race Event R | Class B 47<br>+ Distanc                        | 2<br>.e | Feature Races                        |                  |
| Pref No. Mi                                                                                                    | w South Wales                                                                         |                   | Race Event       | State Pref Me<br>1st Nomination                                      | eeting<br>ce 07/08/2015 Bul<br>OR Ra<br>OR CR | Race Event R | Class B 47<br>+ Distanc                        | 2<br>.e | Feature Races                        |                  |
| Pref No. Ma                                                                                                    |                                                                                       |                   | Race Event       | 1st Nomination                                                       | ce 07/08/2015 Bull                            | ce Class     | Class B 47<br>+ Distanc                        | 2<br>.e | Feature Races                        |                  |
|                                                                                                    | Aeeting                                                                               | -                 | Race Event       |                                                                      | OR Ra                                         | ce Class     | + Distanc                                      | e       | Feature Races                        |                  |
|                                                                                                    | Aeeting                                                                               | -                 | Race Event       |                                                                      | OR Ra                                         | ce Class     | + Distanc                                      | e       | Feature Races                        |                  |
|                                                                                                    | /eeting                                                                               | -                 | Race Event       |                                                                      | OR C                                          |              |                                                |         | Feature Races                        |                  |
|                                                                                                    |                                                                                       | -                 |                  |                                                                      |                                               |              | +                                              | -       |                                      |                  |
|                                                                                                    |                                                                                       |                   |                  |                                                                      | OR                                            |              |                                                |         |                                      |                  |
|                                                                                                    |                                                                                       |                   |                  |                                                                      |                                               | <b>_</b>     | +                                              |         |                                      |                  |
|                                                                                                    |                                                                                       |                   |                  |                                                                      | OR                                            |              | +                                              |         |                                      |                  |
|                                                                                                    |                                                                                       | -                 |                  |                                                                      | OR                                            |              | +                                              |         |                                      |                  |
|                                                                                                    |                                                                                       | -                 |                  |                                                                      | OR                                            |              | +                                              | -       |                                      |                  |
|                                                                                                    |                                                                                       | -                 |                  |                                                                      | OR                                            |              | +                                              |         |                                      |                  |
| Check Pr<br>Venue:<br>Appin                                                                                                    | Previous                                                                              | Submit            | Reset            |                                                                      |                                               |              |                                                |         |                                      |                  |
| lease note, the cu                                                                                                    | current grades may not be accu                                                        | urate if this gre | eyhoud has had   | recent interstate perf                                               | ormances.                                     |              |                                                |         |                                      |                  |
| enue Dis                                                                                                    | istance Race Class                                                                    | CL                | urrent Grade     | Wins To                                                              | Go Up                                         | Outs To (    | Go Down                                        | _       |                                      |                  |
|                                                                                                    | 66 m Class D<br>74 m Class D                                                          |                   | rade 3<br>rade 3 |                                                                      |                                               | 1            |                                                |         | 2                                    |                  |

The 'Submit' button is protected until the last greyhound is displayed.

When 'Next' is clicked, the system will validate the details for this nomination before displaying the next greyhound.

When the 2<sup>nd</sup> greyhound from the list is displayed, then both the Next and Previous buttons will be activated (assuming there are more greyhounds to display after this one):

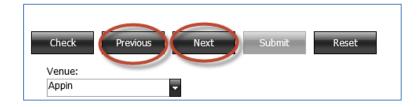

If any greyhound nomination results in an error, then the nomination details for this greyhound can be removed by clicking on 'Reset':

| <u> </u>                 | CHASE<br>ominations                                                                       |                |            |                                            |               |                     |                     |          |       |          |  |
|--------------------------|-------------------------------------------------------------------------------------------|----------------|------------|--------------------------------------------|---------------|---------------------|---------------------|----------|-------|----------|--|
| Create New I             | Nomination<br>are some problems submittin                                                 | g the details: |            |                                            |               |                     |                     |          |       |          |  |
|                          | sbrae Sam (ID: 137594), Clas<br>Kingsbrae Sam (ID: 137594)<br>New South Wales             |                | nd Kingsbr | Current Nomination                         | ns for Kingsl | brae Sar<br>Race Ev | n<br>ent Race Class | Dist.    | ×     | Π        |  |
| Pref No.                 | Meeting<br>Race 11/08/2015 Gosford                                                        |                | ?          | This will remove al<br>Confirm to reset th |               |                     |                     | <b>1</b> |       |          |  |
|                          |                                                                                           | <b>•</b>       |            |                                            | <b>-</b>      | OR                  | ок                  |          | ancel | <b>-</b> |  |
|                          |                                                                                           |                |            |                                            | <b>-</b>      | OR<br>OR            |                     | -        |       |          |  |
|                          |                                                                                           |                |            |                                            |               | OR                  |                     | -        |       |          |  |
| Check<br>Venue:<br>Appin | Previous Next                                                                             | Submit         | Reset      | )                                          |               |                     |                     |          |       |          |  |
|                          | the current grades may not be ad<br>tance Race Class Curren<br>There are no Current Grade | t Grade Wins   | To Go Up   | Outs To Go Do                              |               | s.                  |                     |          |       |          |  |
| eturn to Home            | epage                                                                                     |                |            |                                            |               |                     |                     |          |       |          |  |

This will clear the details on this nomination and allow the trainer to proceed to the next greyhound in the list. When the LAST greyhound that was selected from the list is displayed, the 'Submit' button will be activated:

| reate New N              | Vomination           |            |            |            |                   |             |         |            |           |        |          |   |              |
|--------------------------|----------------------|------------|------------|------------|-------------------|-------------|---------|------------|-----------|--------|----------|---|--------------|
| Greyhound:               | Porky Teller (ID: 2  | 54160)     | -          | 0          | urrent Nomination | ts for Pork | y Teler |            |           |        |          |   |              |
| State:                   | New South Wales      |            |            |            | State Pref        | Meeting     | Race B  | ent Race   | Class De  | z.,    |          |   |              |
|                          |                      |            |            |            |                   | No curr     | ent nor | inations.  |           |        |          |   |              |
|                          |                      |            |            |            |                   |             |         |            |           |        |          |   |              |
| Pref No.                 | Necting              | _          |            | Race Event | _                 |             | OR      | Race Class |           | •      | Distance |   | Do N<br>Feat |
| 1                        | Race 11/08/201       | 5 Gosford  |            |            |                   | -           | OR      | Class B    | -         | +      | 400      |   |              |
| <b>•</b>                 |                      |            | Ψ.         |            |                   |             | OR      |            | -         | +      |          |   |              |
|                          |                      |            |            |            |                   |             | OR      | _          |           | +      |          |   |              |
|                          |                      |            |            |            |                   |             | OR      |            |           | +      |          |   |              |
|                          |                      |            |            |            |                   |             | OR      | _          |           | +      | _        |   |              |
|                          |                      |            |            |            |                   |             | OR      |            |           | +      | -        |   |              |
| Check<br>Venue:<br>Appin | Previous             | Next S     | ubmit      | Reset      |                   |             |         |            |           |        |          |   |              |
|                          | the current grades r |            | and Mathia |            |                   |             |         |            |           |        |          |   |              |
| Venue                    | Distance             | Race Class |            | rent Grade |                   | To Go Up    |         |            | Outs To ( | ie Dov | ALC: N   | _ | -            |
| APP                      | 274 m                | Class D    |            | de 3       |                   |             |         | 1          |           |        |          |   | 2            |
|                          | 366 m                | Class D    |            | de 3       |                   |             |         | 1          |           |        |          |   | 2            |

Click 'Submit' to progress the nominations. If no errors are found, then the Confirm screen will display a list of those greyhounds who had preferences entered (the nomination that had details reset will not be included):

| 🕞 OzCi           | HASE                 |          |            |            |          |                  |  |
|------------------|----------------------|----------|------------|------------|----------|------------------|--|
| Online Nomi      |                      |          |            |            |          |                  |  |
|                  |                      |          |            |            |          |                  |  |
| Confirm New Nor  | inations             |          |            |            |          |                  |  |
| Nominator:       | Mr Charles           |          |            |            |          |                  |  |
| Email Address:   |                      | @rwwa.co | m.au       |            |          |                  |  |
| Nominations:     |                      |          |            |            |          |                  |  |
|                  |                      |          | Comments   |            | _        |                  |  |
| Kingsbrae Nocker | 155003               | NSW      |            |            |          |                  |  |
| Pref No. Meeti   | ng                   |          | Race Event | Race Class | Distance | Not for Features |  |
| 1 Race           | 11/08/2015 Gos       | ford     |            | Class B    | 400      |                  |  |
| Metro Man        | 253552               | NSW      |            |            |          |                  |  |
| Pref No. Meeti   | ng                   |          | Race Event | Race Class | Distance | Not for Features |  |
|                  |                      | nore     |            | Class B    | 420      |                  |  |
| Porky Teller     | 254160               | NSW      |            | 1          |          |                  |  |
|                  |                      |          | Race Event | Dana daa   | Distance | Not for Features |  |
| Pref No. Meeti   | ng<br>11/08/2015 Gos | for all  | Race Event | Class B    |          | Not for Features |  |
| 1 Kace           | 11/08/2015 Gos       | rora     |            | Class B    | 400      |                  |  |

If details on the confirmation screen are correct, then click 'Confirm'. If no further errors are found, then the 'Success' message will be displayed:

| Online Nomin                    |                                                                      |                      |
|---------------------------------|----------------------------------------------------------------------|----------------------|
| Success!                        |                                                                      |                      |
| Your nominations hav            | ve been submitted successfully.                                      |                      |
| 1st Nomination<br>1st 11/08/201 | Kingsbrae Nocker (ID: 155003)<br>5 Gosford Night/Class B/400         | State: NSW           |
| 2nd Nomination<br>1st 11/08/201 | Metro Man (ID: 253552)<br>15 Lismore Night/Class B/420               | State: NSW           |
| 3rd Nomination<br>1st 11/08/201 | Porky Teller (ID: 254160)<br>5 Gosford Night/Class B/400             | State: NSW           |
|                                 | an email within 5 minutes please contact th<br>bhone (02) 8767 0560. | e Grader as follows: |
| A confirmation email            | has been sent to your email address at 📹                             | @rwwa.com.au.        |
| You can <u>View Curren</u>      | t Nominations, Print Current Nominations or                          | Return to Homepage.  |

## 5.0 When is a Nomination Complete?

#### Single Preference Nomination:

If a nomination record contains only 1 preference, then as soon as the Meeting in that preference is Box Drawn and Race Times are allocated, the nomination will be completed. Once this occurs, the symbol will be available again allowing the trainer to add a new nomination record.

#### Multiple Preference Nomination:

If a nomination record contains multiple preferences (for different meetings), then once the first meeting (from any of the preferences) has its boxes drawn, the nomination will be flagged as being **'In Progress'**. This means that the nomination record is **'locked down'** so that no changes can be made. When this occurs, the 'Edit' link for the nomination for the greyhound will change to display **'View'**.

Where multiple preferences exist, the nomination will only be considered 'complete' once **one** of the following is satisfied:

- 1) All preferences (meetings) on the nomination record have had their box numbers drawn.
- 2) All unrequired preferences have been deleted manually from the nomination record ('X').
- 3) All unrequired preferences have been automatically deleted from the nomination record using the 'Settle' option (Applies to NSW Only).

## 6.0 Rules for Multiple Nominations

The following rules will be imposed when a nomination is added or modified in Online Nominations:

- The Meeting Dates for any Nomination Preference in one active Nomination can't be the same as the Meeting Dates for any Nomination Preference in the other active Nomination, regardless of which State the Meetings are being held in.
- There **can't** be any Venue and Meeting Date combinations which are **the same** in the Nomination preferences in **BOTH** active Nominations. NB: This only occurs when both active Nominations are within the same State.
- A maximum of **two** active nominations are allowed per Greyhound.
- All Nomination **Preferences** within each active Nomination, can only relate to Meetings in a **single State**.
- A greyhound is entitled to obtain a start in a preference under **BOTH** active Nomination records.
- For SA Only greyhounds are restricted from **running** on consecutive days. This rule will still be enforced across the 2 active nominations for **SA meetings only**.

## 7.0 Online Nominations – Actions

In addition to submitting nominations from the Online Nominations website, a number of other functions can be performed by the trainer. The various options are outlined below.

## 7.1 View/Edit Current Nominations

Allows the trainer to view all current nominations that have been lodged via Online Nominations.

|    | Hor  | ne 🖲 Vie     | w/Edit C         | urrent Nominations         |            |            |            |
|----|------|--------------|------------------|----------------------------|------------|------------|------------|
| Ir | rent | t Nominatio  | ons              |                            |            |            |            |
|    |      | Pref No. 🔺   | State            | Meeting                    | Race Event | Race Class | Distance   |
| 9  | Kin  | gsbrae Noc   | ker (ID: 1       | 55003) 7543 100A           |            |            |            |
|    | ⊜    | 1st Nomin    | <b>ation</b> For | NSW on 04/08/2015 (Active) |            | Ē          | dit/Delete |
|    |      | 1            | NSW              | Race 07/08/2015 Bulli      |            | Class B    | 472        |
|    | ⊜    | 2nd Nomir    | nation For       | NSW on 06/08/2015 (Active) |            | E          | dit/Delete |
|    |      | 1            | NSW              | Race 11/08/2015 Gosford    |            | Class B    | 400        |
| 9  | Kin  | gsbrae Red   | foo (ID: 2       | 254154) NCCHM              |            |            |            |
|    |      | 1st Nomin    | ation For        | NSW on 05/08/2015 (Active) |            | E          | dit/Delete |
|    |      | 1            | NSW              | Race 08/08/2015 Young      |            | Class D    | 347        |
|    | ⊟    | 2nd Nomir    | nation For       | NSW on 05/08/2015 (Active) |            | E          | dit/Delete |
|    |      | 1            | NSW              | Race 09/08/2015 Canberra   |            | Class C    | 440        |
| 9  | Me   | tro Man (II  |                  | ·                          |            |            |            |
|    | Ξ    | 1st Nomin    | <b>ation</b> For | NSW on 05/08/2015 (Active) |            | E          | dit/Delete |
|    |      | 1            | NSW              | Race 08/08/2015 Wauchope   |            | Class D    | 457        |
|    | ⊜    |              |                  | NSW on 06/08/2015 (Active) |            |            | dit/Delete |
|    | _    | 1            | NSW              | Race 11/08/2015 Lismore    |            | Class B    | 420        |
| 9  |      | p's Pest (ID |                  |                            |            |            |            |
|    | Θ    |              |                  | NSW on 05/08/2015 (Active) |            |            | dit/Delete |
|    |      | 1            | NSW              | Race 08/08/2015 Young      |            | Class D    | 347        |
|    |      | Total Nomir  | nated Grey       | hounds: 5                  |            |            |            |

The Edit/Delete link will allow the trainer to open the nomination so that details can be changed or the nomination deleted.

The listing of nominations can also be printed:

| 🧐 No           | ominations for Mr Charles Northfield as at 06/08/2015 23:47 | - Windows Internet Explorer 🛛 🗖 |
|----------------|-------------------------------------------------------------|---------------------------------|
| Trainer Detail | <u>s</u>                                                    |                                 |
|                | Trainer Mr Charles                                          |                                 |
| Registra       | tion State New South Wales                                  |                                 |
| _              | Licence Public Trainer (NSW), Breeder (NSW)                 |                                 |
| Nominations    |                                                             |                                 |
| Kingsbrae Nocl | xer - 7543 100A                                             |                                 |
| 1st Nomination |                                                             |                                 |
| Preference St  | ate Meeting                                                 | Race                            |
| 1st NS         | W Race 07/08/2015 Bulli                                     | Class B 472                     |
| 2nd Nomination |                                                             |                                 |
| Preference St  | ate Meeting                                                 | Race                            |
| 1st NS         | W Race 11/08/2015 Gosford                                   | Class B 400                     |
| Kingsbrae Redf | oo - NCCHM                                                  |                                 |
| 1st Nomination |                                                             |                                 |
| Preference St  | ate Meeting                                                 | Race                            |
| 1st NS         | W Race 08/08/2015 Young                                     | Class D 347                     |
| 2nd Nomination |                                                             |                                 |
| Preference St  | ate Meeting                                                 | Race                            |
| 1st NS         | W Race 09/08/2015 Canberra                                  | Class C 440                     |
| Metro Man - NC | втт                                                         |                                 |

## 7.2 View Drawn Greyhounds

This screen will show a list of all greyhounds for this trainer who have been drawn for upcoming events:

| OZCH             |                  |           |       |            |            |          |                     |            |          | e, Mr Char<br>SW - New<br>ו |
|------------------|------------------|-----------|-------|------------|------------|----------|---------------------|------------|----------|-----------------------------|
| ly Drawn Greyhou | Inds             |           |       |            |            |          |                     |            |          |                             |
| Greyhound Id     | Name             | Brands    |       |            |            | _        | Meeting Information |            | _        | _                           |
| Greynound Id     | Name             | Branus    | Venue | Date       | Race/Trial | Timeslot | Race/Trial Number   | Box Number | Distance | Kenelling                   |
| 254154           | Kingsbrae Redfoo | NCCHM     | CAS   | 31/07/2015 | Race       | Day      | 4                   | 6          | 484      | 00:00 -                     |
| 253552           | Metro Man        | NCBTT     | CAS   | 31/07/2015 | Race       | Day      | 2                   | 6          | 484      | 00:00 -                     |
| 254160           | Porky Teller     | NCCHS     | CAS   | 31/07/2015 | Race       | Day      | 7                   | 7          | 484      | 00:00 -                     |
| 166666           | Proaron          | NAEDW     | CAS   | 31/07/2015 | Race       | Day      | 5                   | 9 (RES)    | 411      | 00:00 -                     |
| 155000           | Kingsbrae Nocker | 7543 100A | BUN   | 01/08/2015 | Race       | Day      | 1                   | 1          | 460      | 00:00 -                     |
| 155003           |                  | 7543 100A | ARM   | 02/08/2015 | Race       | Matinee  | 1                   |            | 440      | 00:00 -                     |

The Box Number field will display the box that the greyhound has been drawn into as a result of the Box Draw. Once scratchings have closed and reserves allocated to a race, the Box Number column will display the 'Assigned' box numbers.

Any greyhound previously displayed with a box of 9 or 10 (reserves) will show a new 'Assigned' box number if the greyhound has secured a start in the race. Any greyhound that was scratched from the race (manual scratching or automatically scratched as an unrequired reserve/runner elsewhere) will no longer appear in the list.

**NOTE**: Box Numbers may also change if a 'Redraw' of Box Numbers has been requested by the State authority.

Greyhounds will be removed from the Drawn Greyhounds list once the race is completed and the meeting date is in the past.

If a trainer has no greyhounds currently drawn into any races, then the screen will show:

| 🕞 OzCł                 | IASE        |         |       |      |            |                   |                     |            |          | Welcome, Mr Sha<br>GRSA - Sou |
|------------------------|-------------|---------|-------|------|------------|-------------------|---------------------|------------|----------|-------------------------------|
| Online Nomin           | ations      |         |       |      |            |                   |                     |            |          | TE                            |
| My Drawn Greyho        | unds        |         |       |      |            |                   |                     |            |          |                               |
| Combandad              | News        | Dece de |       | _    | _          | _                 | Meeting Information | tion       | _        | _                             |
| Greyhound Id           | Name        | Brands  | Venue | Date | Race/Trial | Timeslot          | Race/Trial Number   | Box Number | Distance | Kenelling Times               |
|                        |             |         |       |      | ,          | You have no drawr | ı greyhounds.       |            |          |                               |
| Print This List Return | to Homepage |         |       |      |            |                   |                     |            |          |                               |

## 7.3 Scratchings

To request that a greyhound is scratched from a race, a trainer can select the 'Scratch Greyhound' action.

A greyhound can be selected from the dropdown on the screen. Once selected, the details related to this greyhound (ear brands, certificate number and microchips) will be displayed.

The meeting list presented to the trainer for selection will show those meetings where the selected greyhound has been allocated as a runner or reserve. If the greyhound has multiple starts at the meeting, then all races for this greyhound will be listed against the appropriate meeting entry.

| OZCHA<br>Online Nominati              |             |                   |           |          |       |   |
|---------------------------------------|-------------|-------------------|-----------|----------|-------|---|
| Home Scratchi<br>Request to Scratch G | -           |                   |           |          |       |   |
| Greyhound:                            | Kingsbrae N | locker (ID: 15500 | 3)        | •        |       |   |
| Left Earbrand:                        | 7543        |                   |           |          |       |   |
| Right Earbrand:                       | 100A        |                   |           |          |       |   |
| Certificate Number:                   | 23025936    |                   |           |          |       |   |
| Microchip No. 1:                      | 956000008   | 240710            |           |          |       |   |
| Microchip No. 2:                      |             |                   |           |          |       |   |
| Meeting Details                       |             |                   |           |          |       |   |
| Meeting List:                         |             |                   |           | -        |       |   |
| Scratch Reason:                       |             |                   |           |          |       | 1 |
| Please Specify                        | State       | Meeting Date      | Venue     | Timeslot | Race# |   |
| Details:                              | QLD         | 1/08/2015         | Bundaberg | Day      | 1     |   |
|                                       | NSW         | 2/08/2015         | Armidale  | Matinee  | 1     |   |
| Submit Cancel                         |             |                   |           | ·        | ·     |   |

The email notifications sent to the Trainer and Grader will list the meeting and race details as shown in the example below:

| Email Sent To: @rww                                                                                            | a.com.au on 29/08/2014 12:32:42 |
|----------------------------------------------------------------------------------------------------|---------------------------------|
| Received a scratching from OzChase we                                                                          | ebsite:                         |
| Requestor Details                                                                                              |                                 |
| Full Name: Mr F                                                                                                |                                 |
| OzChase Person ID: 100000                                                                                      |                                 |
| Email Address: Company Company Company Company Company Company Company Company Company Company Company Company | om.au                           |
| Work Phone:                                                                                                    |                                 |
| Mobile Phone:                                                                                                  |                                 |
|                                                                                                    |                                 |
| Greyhound Details                                                                                              |                                 |
| Greyhound: Cheeky Wanda (ID: 171631)                                                                           |                                 |
| Left Earbrand: NAKOH                                                                                           |                                 |
| Right Earbrand:                                                                                                |                                 |
| Certificate No.: 23105600                                                                                      |                                 |
|                                                                                                    |                                 |
| Meeting Details                                                                                                |                                 |
| Meeting Venue: RIC - Richmond (NSW)                                                                            |                                 |
| Meeting Date: 29/08/2014                                                                                       |                                 |
| Meeting Timeslot: Night                                                                                        |                                 |
| Race Number: 7,9                                                                                               |                                 |
|                                                                                                    |                                 |
| Scratching Reason: Illness                                                                                     |                                 |
| Details:                                                                                                    |                                 |
| test                                                                                                    |                                 |
|                                                                                                    |                                 |

## 7.4 Remove Greyhound from Custody

A request to remove a greyhound from a trainer's custody can be lodged from this option in Online Nominations.

A greyhound can be selected from the dropdown on the screen. Once selected, the details related to this greyhound (ear brands, certificate number and microchips) will be displayed. A date of removal and comments should be sent with the request:

| ● <u>Home</u> ● Kenne       |                                |
|-----------------------------|--------------------------------|
| Greyhound:                  | Dingy We Know (ID: 402804) × 🔽 |
| Left Earbrand:              | NCGRJ                          |
| Right Earbrand:             |                                |
| Certificate Number          | : 23207811                     |
| Microchip No. 1:            | 95600008679553                 |
| Microchip No. 2:            |                                |
| Date of Removal:            | <b>•</b>                       |
| Comments/Greyho<br>Sent To: | und                            |
| Submit Cance                | el                             |

Once the request is submitted, an email will be sent to the trainer and to the Grader for the trainer's registered State.

## 7.5 Greyhound Coming Under Custody

To lodge a notification to inform the Racing Body of a greyhound coming under a trainer's custody, a request should be sent via this action in Online Nominations. This option requires all details to be supplied by the trainer:

| Online Nomination                                          |  |
|------------------------------------------------------------|--|
| Home Frence Home Frence North Comments Greyhound Coming Up |  |
| Greyhound Name:<br>Certificate Number:                     |  |
| Left Earbrand:<br>Right Earbrand:<br>Date of Custody:      |  |
| Submit Cancel                                              |  |

## 7.6 Update Profile

This function allows the trainer to update his/her email address for the receipt of email notifications from the Ozchase and Online Nominations systems:

| OZCHAS                                                                                        |                                                       |
|-----------------------------------------------------------------------------------------------|-------------------------------------------------------|
| ● <u>Home</u> ● Update Pr                                                                     | ofile                                                 |
| Title :<br>First Name :<br>Middle Name :<br>Surname :<br>Username :<br>State / Organisation : | Mr<br>Charles<br>tabbjnswo<br>New South Wales / GRNSW |
| OzChase ID :<br>OzChase Registration :<br>Date of Birth :<br>Home Address :                   | 233307                                                |
| Mailing Address :<br>Home Phone :<br>Work Phone :<br>Mobile Phone :                           | Same as Home Address                                  |
| Current Licence(s) :<br>Email Address :<br>Notify By Email? :                                 | Public Trainer (NSW), Breeder (NSW)                   |
| Submit Cancel                                                                                 |                                                       |

## 7.7 View Activity Log

This function allows the trainer to view copies of emails that have been sent to his/her email address and emails sent to the Graders in the States (if any) that relate to nominations, custody of greyhounds, scratchings and profile updates.

| Dnline Nomii                                                     |                                                                                                    |                              | GRNS                 |
|------------------------------------------------------------------|----------------------------------------------------------------------------------------------------|------------------------------|----------------------|
| • <u>Home</u> • Vie                                              | w Activity Logs                                                                                                    |                              |                      |
| Activity Logs                                                    |                                                                                                    |                              |                      |
| A                                                                |                                                                                                    |                              |                      |
| Show: All                                                        | ×                                                                                                    |                              |                      |
| Show:                                                            | Description                                                                                                    | Email Receipt                | Email Sent to Grader |
| Date -                                                           |                                                                                                    | Email Receipt<br><u>View</u> | Email Sent to Grader |
| Date                                                             | Description                                                                                                    | View                         | Email Sent to Grader |
| Date -<br>06/08/2015 22:53<br>06/08/2015 12:50                   | Description<br>Updated Email Address to                                                                                                    | View<br>View                 | Email Sent to Grader |
| Date<br>06/08/2015 22:53<br>06/08/2015 12:50<br>05/08/2015 13:51 | Description<br>Updated Email Address to<br>Updated Kingsbrae Nocker (ID: 155003),Kingsbrae Nocker (ID: 155003) Nominations for Kingsbrae Nocker (ID: 155003),Kingsbrae Nocker (ID: 155003)                                                                                                    | View<br>View                 | Email Sent to Grader |
| Show:                                                            | Description<br>Updated Email Address to<br>Updated Kingsbrae Nocker (ID: 155003),Kingsbrae Nocker (ID: 155003) Nominations for Kingsbrae Nocker (ID: 155003),Kingsbrae Nocker (ID: 155003)<br>Updated Kingsbrae Redfoo (ID: 254154),Kingsbrae Redfoo (ID: 254154) Nominations for Kingsbrae Redfoo (ID: 254154),Kingsbrae Redfoo (ID: 254154), | View<br>View<br>View         | Email Sent to Grader |